# **Opgaveløsninger (sæt 2)**

**Opgave 1a (3.2)**

```
void movenexttofront(Node t) {
    Node u = t.next;
    t.next = u.next; u.next = head.next;
   head = ui}
```
**Opgave 1b (3.3)**

```
void exchange(Node t, Node u) {
   Node v = u.next;
   u.next = t.next;t.next = vi t = v.next;
     v.next = u.next.next;
   u.next.next = t;
}
```
### **Opgave 2 (3.5)**

Opgaven er løst ved anvendelse af en klasse, Link, der repræsenterer listens elementer. Felterne PRED og SUC refererer til henholdsvis forgængeren og efterfølgeren for et listeelement. En tom liste indeholder kun et listehoved, head, hvor head. PRED  $==$  head. SUC  $==$  head.

Metoden follow kan benyttes til indsættelse af et element. Elementet indsættes efter elementet refereret ved pegeren ptr. Metoden out kan benyttes til at fjerne et element fra listen. NB. Metoderne tager ikke højde for misbrug!

```
class Link {
     Link PRED, SUC;
     void follow(Link ptr) {
        PRED = ptr;SUC = ptr.SUC; SUC.PRED = ptr.SUC = this;
     }
     void out() {
        SUC.PRED = PRED;PRED.SUC = SUC;SUC = PRED = null; }
}
```
Nedenfor ses en generel pakke til håndtering af dobbelthægtede lister. Pakken er inspireret af SIMULA's indbyggede klasse SIMSET.

```
package simset;
class Linkage {
    public Link pred()
        \{ return PRED instanceof Link ? (Link) PRED : null; \} public Link suc()
        \{ return SUC instanceof Link ? (Link) SUC : null; \} public Linkage prev() { return PRED; }
    protected Linkage PRED, SUC;
}
public class Link extends Linkage {
    public void out() {
        if (SUC != null) \{SUC.PRED = PRED;PRED.SUC = SUC;SUC = PRED = null; }
 }
    public void follow(Linkage ptr) {
         out();
         if (ptr != null && ptr.SUC != null) {
             PRED = ptr;
            SUC = ptr.SUC;SUC.PRED = ptr.SUC = this; }
 }
     public void precede(Linkage ptr) {
         out();
         if (ptr != null && ptr.SUC != null) {
            SUC = ptr;PRED = ptr.PRED;PRED. SUC = ptr.PRED = this;
 }
 }
   public void into(Head s) { precede(s); }
}
public class Head extends Linkage {
   public Head() \{ PRED = SUC = this; \}public Link first() { return suc(); }
 public Link last() { return pred(); }
   public boolean empty() { return SUC == this; }
    public int cardinal() {
        int i = 0;
        for (Link ptr = first(); ptr != null; ptr = ptr.suc())
            i++; return i;
 }
    public void clear()
        \{ while (first() != null) first().out(); \}}
```
## **Opgave 3a (4.1)**

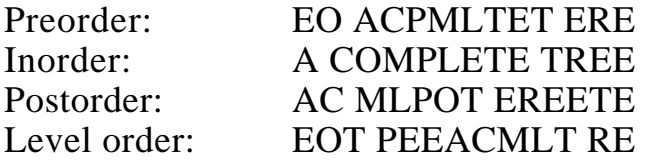

### **Opgave 3b (4.3)**

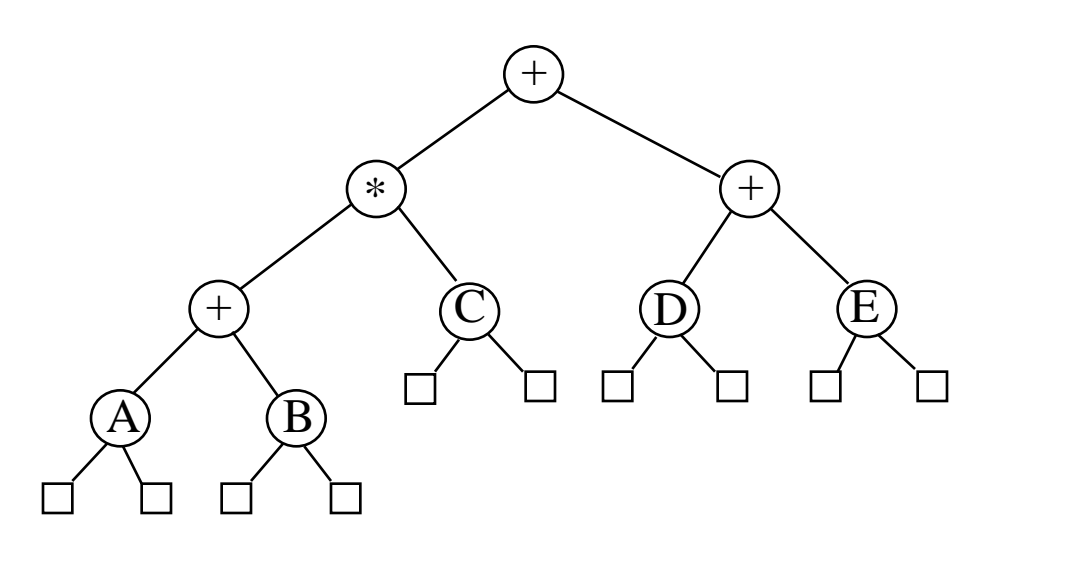

### **Opgave 4**

(a) En mulig implementering ses nedenfor:

```
 import java.util.Vector;
    import java.util.EmptyStackException;
    public class Queue extends Vector {
        public void put(Object obj) { addElement(obj); }
        public Object get() {
            Object obj = peek();
             removeElementAt(0);
        return obj;<br>}
 }
        public Object peek() {
            if (size() == 0) throw new EmptyStackException();
        return elementAt(0);<br>}
 }
       public boolean empty() { return size() == 0; }
     }
```
(b) Metoden put tager konstant tid (hvis der ses bort fra ekspandering). Derimod er tidsforbruget af get proportional med køens længde. Metoden removeElement parallelforskyder nemlig de resterende elementer i vektoren.

Hvis metoderne derimod implementeres som vist på side 31 i lærebogen, tager de begge konstant tid.

Nedenfor ses et eksempelprogram, der benytter klassen Queue. Programmet indsætter heltallene fra 1 til 10 i en kø, hvorefter tallene udtages fra køen og udskrives i denne rækkefølge.

```
 import IO.*;
    public class Program {
        public static void main(String args[]) {
            Queue q = new Queue();
            for (int i = 1; i \le 10; i++) q.put(new Integer(i));
             while (!q.isEmpty())
                 IO.println((Integer) (q.get()));
 }
    }
```